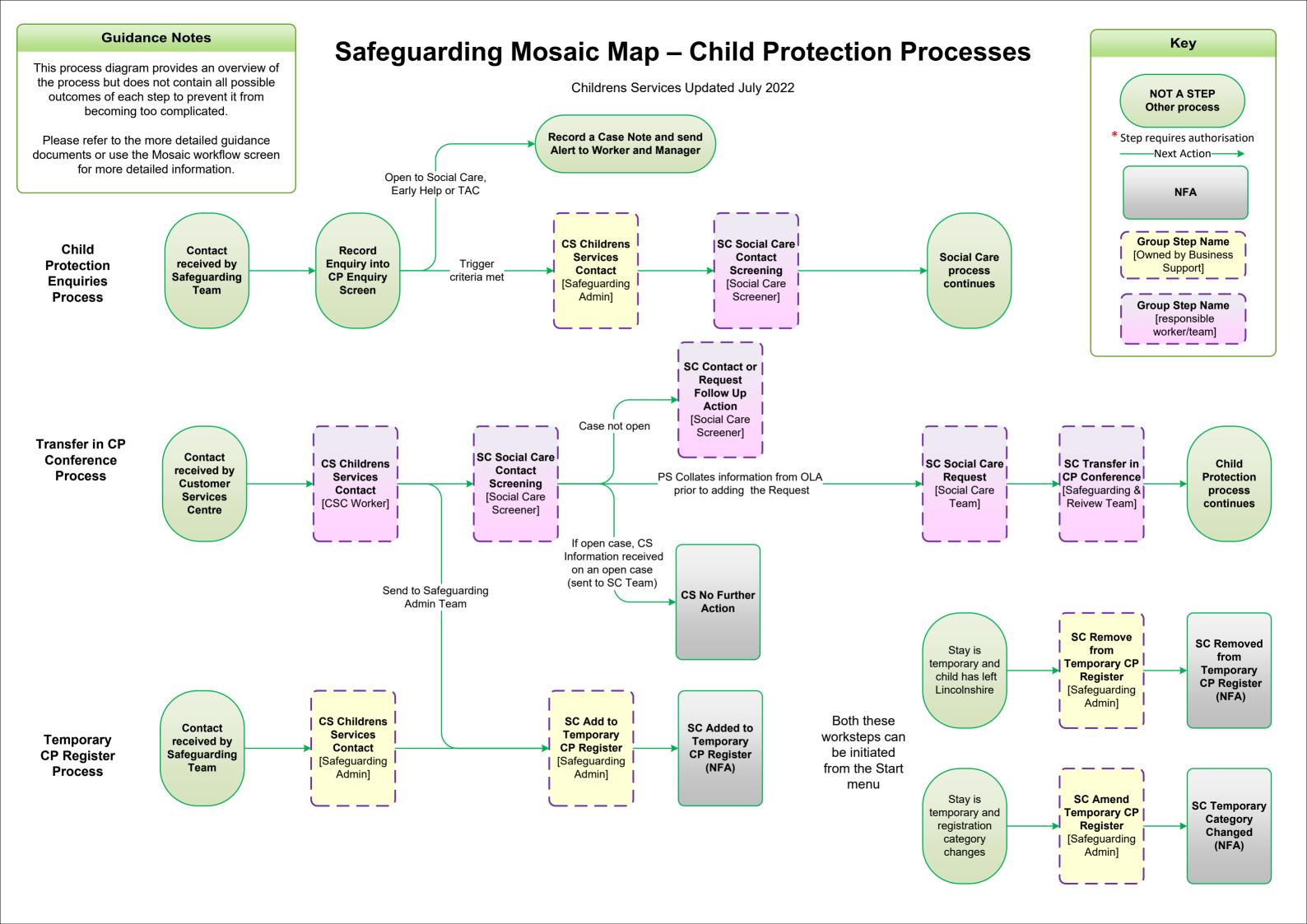

### **Guidance Notes**

This process diagram provides an overview of the process but does not contain all possible outcomes of each step to prevent it from becoming too complicated.

Please refer to the more detailed guidance documents or use the Mosaic workflow screen for more detailed information.

Contact

received by

Fostering &

Adoption

Business

Support Team/

Contact received by

Safeguarding

**Admin Team** 

**External** 

Agency

Fostering &

**Adoption** 

Checks

**Process** 

Ofsted

Checks

process

## **Safeguarding Mosaic Map – Carer Checks**

Key

**NOT A STEP** 

Other process

\* Step requires authorisation

-Next Action----

NFA

Group Step Name [Owned by Business

Support]

**Step Name** 

[Owned by Business

Support]

Childrens Services Updated May 2024

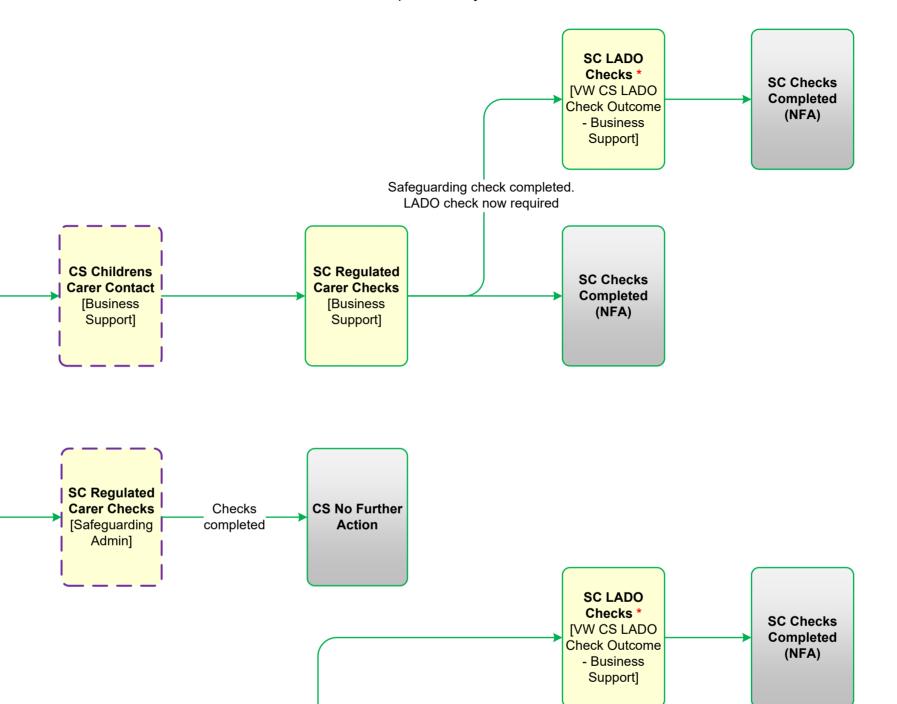

Internal Fostering & Adoption Checks Process

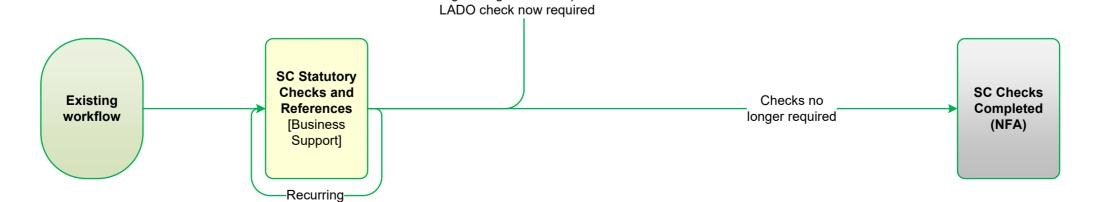

Safeguarding check completed.

#### **Guidance Notes**

This process diagram provides an overview of the process but does not contain all possible outcomes of each step to prevent it from becoming too complicated.

Please refer to the more detailed guidance documents or use the Mosaic workflow screen for more detailed information.

### Safeguarding Mosaic Map - Person Posing a Risk, Domestic Abuse and Section 85 Notifications

Childrens Services Updated July 2022

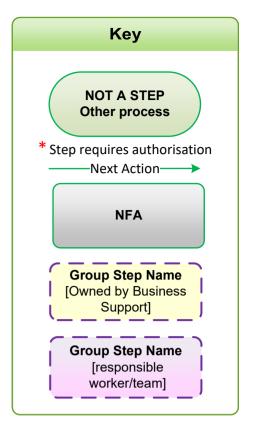

Person Posing a Risk to Children PPRC Process

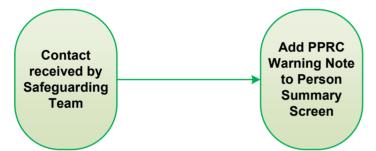

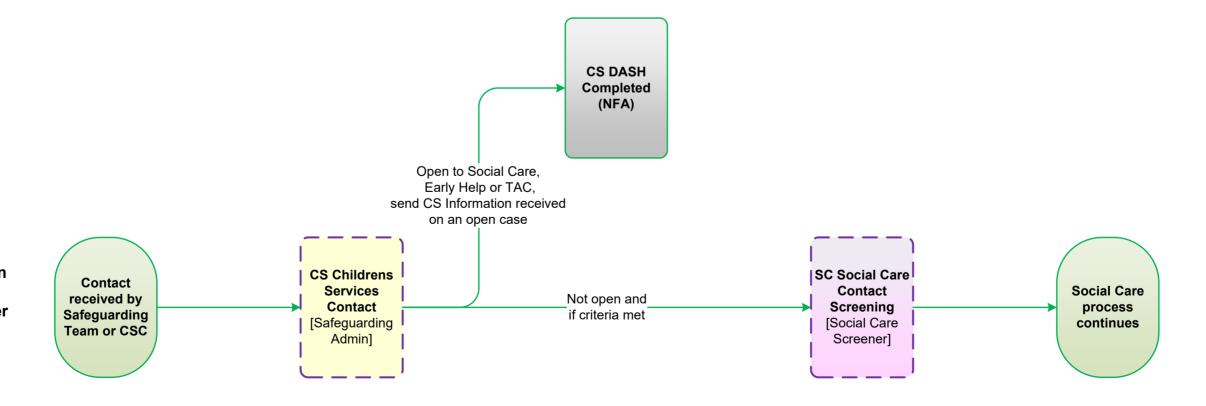

Domestic Abuse Notification & Section 85 Notification (Children in Hospital for over 3 months) Process

### **Guidance Notes**

This process diagram provides an overview of the process but does not contain all possible outcomes of each step to prevent it from becoming too complicated.

Please refer to the more detailed guidance documents or use the Mosaic workflow screen for more detailed information.

**Allocated Social Worker identifies** 

that a child / young person who is

on a Child Protection Plan is temporarily

or permanently moving to another

**Local Authority** 

# Safeguarding Mosaic Map - Notification of CP Child moving to another Local Authority

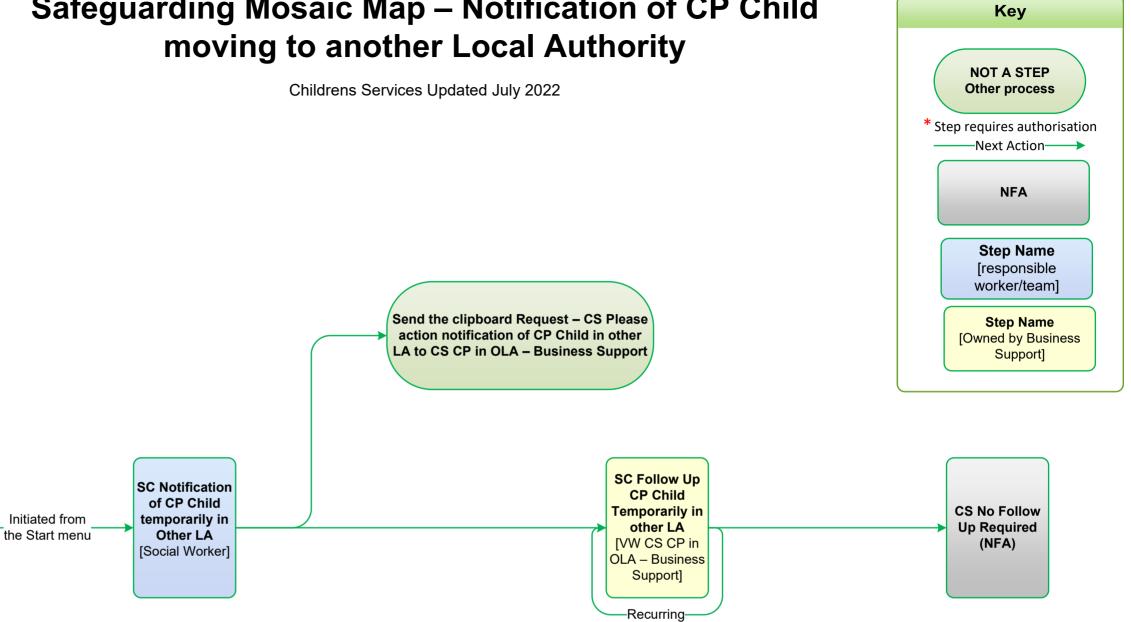